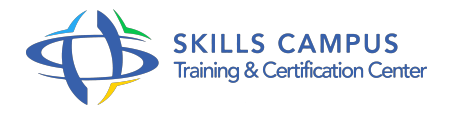

# Concevoir et réaliser un contenu e-learning

## -Réference: **FE-27** -Durée: **3 Jours (21 Heures)**

### **Les objectifs de la formation**

- Avoir une vision générale du e-learning et de ses opportunités
- Découvrir les étapes de la création d'un contenu pédagogique multimédia
- Réaliser un module e-learning avec Storyline®
- Publier sur module dans un LMS

# **A qui s'adesse cette formation ?**

#### **POUR QUI :**

Formateur, ingénieur pédagogique, enseignant, responsable de formation, consultant.

### **Programme**

#### **Prendre ses repères dans le monde du e-learning**

- Le marché du e-Learning.
- Acteurs et offres.
- Les différents modes d'apprentissage : présentiel, e-learning, Blended Learning.
- Panorama des usages : Social Learning, MOOC.
- Les outils du e-learning : gestion des contenus.
- Travaux pratiques Echanges sur les usages et pratiques du e-Learning.

# **Maîtriser les facteurs de succès du e-learning**

- Concevoir un dispositif centré sur l'apprenant.
- Adopter une posture d'ingénieriste de l'e-formation.
- Les grandes phases et les acteurs d'un projet e-learning.
- Travaux pratiques Votre expérience du e-learning dans votre entreprise.
- **Réaliser l'étude d'ingénierie pédagogique e-learning**
	- Analyser le contexte et les besoins.
- Penser le parcours de formation de l'apprenant.
- Définir les objectifs et les activités pédagogiques.
- o Modéliser le dispositif de formation.
- Travaux pratiques Modéliser succinctement un dispositif e-learning.

#### **Créer un module de formation multimédia interactif**

- <sup>o</sup> Identifier les contenus métiers disponibles.
- Ecrire pour le e-learning, choisir un style.
- Construire le story-board du module.
- Connaître les différents types de médias.
- Respecter les droits d'auteur.
- Travaux pratiques Construire un story-board à partir d'un PowerPoint métier.

# **Créer des contenus pédagogiques multimédia**

- Les différentes catégories d'outils de création.
- Usages de chaque outil.
- Travaux pratiques Aperçu de quelques outils auteur.

# **Découvrir un outil auteur e-Learning : Articulate Storyline®**

- o Principales fonctionnalités.
- o Importer un PowerPoint.
- Diapositives et scènes.
- o Insérer et éditer les médias.
- Travaux pratiques Importer un PowerPoint® dans Storyline®, le séquencer et l'enrichir en médias.

#### **Ajouter de l'interactivité au module**

- Connaître les outils au service de l'interactivité.
- Les différents types de quiz.
- Exprimer les résultats du quiz.
- Travaux pratiques Insérer et paramétrer un quiz.

#### **Paramétrer un LMS**

- Découverte d'un LMS.
- Paramétrer l'interface utilisateur.
- o Publier un module.

Travaux pratiques Paramétrer le Player et publier sur un LMS.

$$
\mathscr{C}
$$

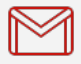

(+212) 5 22 27 99 01 (+212) 6 60 10 42 56 Contact@skills-group.com

 Nous sommes à votre disposition : De Lun - Ven 09h00-18h00 et Sam 09H00 – 13H00

 Angle bd Abdelmoumen et rue Soumaya, Résidence Shehrazade 3, 7éme étage N° 30 Casablanca 20340, Maroc